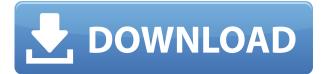

## SRTP License Key Download [32|64bit]

sRTP Crack Free Download is designed to address the problem of limited capability due to a client system or modem operating from behind a firewall or NAT. Both the client and server must be able to communicate directly through the gateway. sRTP is used to negotiate, manage and terminate secure session between the server and the client. The client and server use sRTP to communicate commands, such as "START" or "TERM", which are usually transmitted through a gateway. While Telnet uses HTTP communications, the sRTP specification is designed to avoid the port-number problem. sRTP will not usually include authentication or identity information, since that information will be transmitted through the gateway. AnsRTP is a modified version of sRTP, designed specifically for use in AnsRTP Description: AnsRTP is a modified version of sRTP that uses the IPsec protocol, allowing for secure communications, either using the IPSec transport mode, or through the use of IKE (Internet Key Exchange) keys (previously called IKM). sRTP is designed to address the problem of limited capability due to a client system or modem operating from behind a firewall or NAT. Both the client and server must be able to communicate directly through the gateway. sRTP is used to negotiate, manage and terminate secure session between the server and the client. The client and server use sRTP to communicate commands, such as "START" or "TERM", which are usually transmitted through a gateway. While Telnet uses HTTP communications, the sRTP specification is designed to avoid the port-number problem. sRTP will not usually include authentication or identity information, since that information will be transmitted through the gateway. AnsRTP is a modified version of sRTP, designed specifically for use in This document is the result of the work supported by the National Science Foundation under Grant No. BCS-0243917. Any opinions, findings, conclusions or recommendations expressed in this material are those of the author(s) and do not necessarily reflect the views of the National Science Foundation. USC has not verified the information contained herein and accepts no responsibility for any errors or omissions. The contents of this document are subject to change without notice. This document is the result of the work supported by the National Science Foundation under Grant No. BCS-0243917. Any opinions, findings, conclusions or recommendations expressed

## **SRTP Crack + With Product Key**

The most used command in this specification is the SIG@ command. SIG@ message types are transmitted as follows: sRTP Cracked Version TRANSPORT MAC (see RFC 2426) sRTP DATA Encapsulated MAC (see RFC 2426) Enabling sRTP sRTP security and performance may be disabled by setting the enablesecureflag to false. This is only safe if no external users or scripts are allowed to have access to the gateway. The sRTP session will then not negotiate for the confidentiality of the data, which makes it insecure. Preventing sRTP relaying This is only needed if the gateway is being used as a router and the systems on the local network have their own IP addresses that do not share a subnet with the gateway. To prevent the gateway relaying sRTP session information and data over the public network to other hosts on the internet, use this setting on the gateway system: gateway.enablesecurerelaying=false As an example, if the gateway is a system on a private, secure network and the client is on a public network, the client may not have access to the gateway's IP address via a NAT or other firewall and the gateway must deny access to sRTP session information: gateway.enablesecurerelaying=false Enabled = True Disabled = False Relay Secured (if a MAC key is set): Enabled = True Disabled = False MAC Encrypted (if a MAC key is set): Enabled = True Disabled = False MAC Encrypted and Secure (if a MAC key is set): Enabled = True Disabled = False Secure Communication (if a MAC key is set): Enabled = True Disabled = False Enabling sRTP Encryption To ensure a sRTP session is encrypted, first the gateway must be configured to: gateway.enablesecurerelaying=false Then sRTP should be enabled by setting the secure flag to true (e.g. gateway.enablesecurerelaying=true; srtp.enablesecure = true). Enabling sRTP Encryption and Secure Communication If a MAC key is set, it should also be enabled (e.g. gateway.enablesecurerelaying=true; srtp.enablesecure = true; srtp.enablesecuremac=true 2edc1e01e8

# SRTP Crack + Full Product Key [32|64bit] Latest

The major difference between HTTP 1.1 and sRTP is that both HTTP 1.1 and sRTP use a single message to communicate. An sRTP message is constructed by the client or server of a session. After a connection is established, the client and server exchange message constructs to agree on a protocol, then they exchange a series of message headers, and finally exchange data. The client sends a request (header-less message) to the server, and the server responds with an acknowledgement and possibly more data. The client sends a request (header-less message) to the server, and the server responds with an acknowledgement and possibly more data. A client sends a request (header-less message) to the server, and the server responds with an acknowledgement and possibly more data. A Client sends a request (header-less message) to the server, and the server responds with an acknowledgement and possibly more data. The server will be the system receiving remote commands, and the client, the system sending remote commands. The server will be the system receiving remote commands, and the client, the system sending remote commands. Public Key/Secret Key For sRTP, we have a public/private key pair for authentication purposes. The client and server exchange a key in a handshake exchange that contains a private key and a public key. The client and server exchange a key in a handshake exchange that contains a private key and a public key. The server is the system on which a user is sitting, and the client is the remote user. Once the client and server have agreed on a key and the server has bound the public key to a particular IP address, the client is authenticated and the sRTP session is open. We only need a single public key for both directions. The server is the system on which a user is sitting, and the client is the remote user. We only need a single public key for both directions. For sRTP, we have a public/private key pair for authentication purposes. The client and server exchange a key in a handshake exchange that contains a private key and a public key. The client and server exchange a key in a handshake exchange that contains a private key and a public key. The client and server exchange a key in a handshake exchange that contains a private key and a public key. The client and server exchange a key in a handshake exchange that contains a private key and a public key

https://tealfeed.com/dfx-winamp-835-serial-key-patched-jxo4l https://techplanet.today/post/stag-book-font-new https://techplanet.today/post/hd-online-player-vizontele-tuuba-indir-720p-hd-top https://techplanet.today/post/pipeflowexpertlink-keygendownloadmediafire https://joyme.io/propnaopronga https://techplanet.today/post/microsoft-toolkit-beta-26-office-2013-hot https://techplanet.today/post/ps3eurripsega-mega-drive-ultimate-collection-bles00475-verified https://techplanet.today/post/the-last-airbender-2-full-movie-in-hindi-free-download-upd https://techplanet.today/post/wondershare-dr-fone-9910-crack-best

### What's New In?

One of the features of HTTP 1.1 is the ability to receive (GET) and send (POST) data through the web

server. sRTP provides this same functionality for reverse telnet sessions. Using sRTP, a client can telnet into a system to retrieve or send any data and the server can retrieve or send data to the telnet client. sRTP is designed to be a secure protocol for reverse telnet sessions. The protocol uses RSA encryption to secure the connection between the client and the server. The server can decide on the private key used for encryption. The client can use the client's RSA public key to verify the authenticity of the server. Both telnet and SSH protocols are used to establish an sRTP session. sRTP differs from telnet in that it does not require either an username or password. The syntax is identical to the HTTP protocol. GET sRTP GET request An optional header for this GET request Content-Type A custom content-type header, if specified USER-Agent A user agent string POST sRTP POST request An optional header for this POST request Content-Type A custom content-type header, if specified Content-Disposition A custom content-disposition header, if specified There is a published draft of the security specification, however it is far from complete. Protocol Version The sRTP protocol is described in the IETF RFC 5239. The protocol has not yet been ratified and there are significant security concerns. While the protocol has been in use for nearly two years, the security issues have not been addressed, but instead the protocol has simply been left in a "walled garden" of public, draft, and potential security issues. See also Telnet SSH HTTP External links RFC 5240: The Secure Reverse Telnet Protocol RFC 5239: The Secure Reverse Telnet Protocol Category:Internet StandardsPages Monday, April 5, 2014 The Client That Never Leaves You - Pt 2 By Naomi Ruth Hang on tight, sweet thing. I put the finishing touches on the catalog for our Fall '14 line, and am now writing the next part of this story. Pt 1 described how our client came to visit me, in all her glory, telling me what a good job I had

# **System Requirements For SRTP:**

Windows 7/8/8.1/10 64bit (preferably Windows 8.1) At least 2GB of RAM 1GHz processor (Intel Core i3, i5, or i7) At least 1.5GB of free hard disk space DirectX Version 9.0c Flash version 11.8.800.267 or higher Adobe Reader Version 10.2 or higher Software Restrictions: This title is not intended for use by children under 13 years old

#### Related links:

http://fedeperezmanetti.com/wp-content/uploads/2022/12/4Easysoft\_Bluray\_to\_WMV\_Ripper.pdf http://schweigert.ninja/wp-content/uploads/2022/12/STGThumb.pdf https://www.ucstarawards.com/wp-content/uploads/2022/12/Mosaictor.pdf http://www.studiofratini.com/wp-content/uploads/2022/12/Ze-Converter-Crack-With-Full-Keygen-X64 -Updated.pdf http://elstar.ir/2022/12/13/dh\_samplesnatcher\_i-crack-free-license-key-free-download-april-2022/ https://quickpro.site/wp-content/uploads/2022/12/StdUtils-For-NSIS-Full-Product-Key-Free-Downloa d-Latest2022.pdf https://ewebsitedesigning.com/wp-content/uploads/2022/12/prusak.pdf https://immanuelglobalwp.com/imcapture-for-yahoo-crack-activator-2022-new/ https://evangelique.ca/wp-content/uploads/2022/12/BitRecover-EML-Converter-Wizard.pdf http://www.cpakamal.com/pdf-recovery-toolbox-crack-with-product-key-download/